## $<<$  Protel 99SE  $>>$

 $<<$  Protel 99SE  $>>$ 

- 13 ISBN 9787111315711
- 10 ISBN 7111315715

出版时间:2010-9

页数:359

PDF

更多资源请访问:http://www.tushu007.com

<<Protel 99SE

, tushu007.com

EDA Electronic Design Automation  $EDA$  $EDA$  eDA PCB EDA Protel Protel 99 SE and Protel protel entity protection of the PDM protection of the PDM 3 SmarTDoc SmarLTeam SmartTool 3 Protel 99 SE Protel Advanced Schimatic 99 SE Protel Advanced PCB 99 SE ROUTER PCB Protel Advanced Route 99 SE Advanced PLD 99 SE Advanced SIM 99 Advanced SIM 99 Protel 2001 Altium Protel Protel Protel 99 SE SER SER RESERVE SERVER AND SERVER PROTEIN SERVER AT A LIMIT OF SERVER AND SERVER SERVER AND SERVER AT ALCOHOL. Protel 99SE 2 where  $Y$  and  $Y$  and  $Y$  and  $Y$  and  $Y$  and  $Y$  are  $Y$  and  $Y$  are  $Y$  and  $Y$  are  $Y$  and  $Y$  are  $Y$  and  $Y$  are  $Y$  and  $Y$  are  $Y$  and  $Y$  are  $Y$  are  $Y$  and  $Y$  are  $Y$  are  $Y$  and  $Y$  are  $Y$  and  $Y$  are  $Y$  are 的指导和作者科研工作中的实例的描述,简洁和全面地介绍Protel软件的功能和使用方法。 为了让读者对Protel早期版本以及相关的'EDA软件有所了解,《计算机辅助设计课程教学规划教材 :Protel 99SE and the contract  $2$ the Protel 99SE and  $\frac{1}{2}$  and  $\frac{1}{2}$  and  $\frac{1}{2}$  and  $\frac{1}{2}$  and  $\frac{1}{2}$  and  $\frac{1}{2}$  and  $\frac{1}{2}$  and  $\frac{1}{2}$  and  $\frac{1}{2}$  and  $\frac{1}{2}$  and  $\frac{1}{2}$  and  $\frac{1}{2}$  and  $\frac{1}{2}$  and  $\frac{1}{2}$  and  $\frac{1}{$ endiately represented the Separation  $2\,$ Protel EDA we can also see the second second second  $\alpha$  and  $\alpha$  are  $\alpha$  and  $\alpha$  and  $\alpha$  are  $\alpha$  and  $\alpha$  and  $\alpha$  are  $\alpha$  and  $\alpha$  are  $\alpha$  and  $\alpha$  are  $\alpha$  and  $\alpha$  are  $\alpha$  and  $\alpha$  are  $\alpha$  and  $\alpha$  are  $\alpha$  and  $\alpha$  are Protel 99SE 15 l Protel 99 SE 2 3  $\frac{4}{7}$  ;  $\frac{5}{7}$  ;  $\frac{6}{7}$ 章介绍PCB电路板设计;第8章介绍布局与布线;第9章介绍PCB电路板的后期制作;第10章介绍创建  $11$  and  $12$  and  $13$  $14$  and  $15$  $AVI$ Protel 99SE 2 where  $Y$  and  $Y$  and  $Y$  and  $Y$  and  $Y$  and  $Y$  and  $Y$  are  $Z$  $EDA$  32 20 30 where  $Y$  and  $Y$  and  $Y$  and  $Y$  are  $Y$  and  $Y$  are  $Y$  and  $Y$  are  $Y$  are  $Y$  and  $Y$  are  $Y$  and  $Y$  are  $Y$  are  $Y$  and  $Y$  are  $Y$  are  $Y$  and  $Y$  are  $Y$  are  $Y$  are  $Y$  and  $Y$  are  $Y$  are  $Y$  and  $Y$  are  $Y$  are where  $Y$  and  $Y$  and  $Y$  and  $Y$  and  $Y$  are  $Y$  and  $Y$  are  $Y$  and  $Y$  are  $Y$  and  $Y$  are  $Y$  and  $Y$  are  $Y$  are  $Y$  and  $Y$  are  $Y$  are  $Y$  and  $Y$  are  $Y$  are  $Y$  are  $Y$  and  $Y$  are  $Y$  are  $Y$  are  $Y$  and  $Y$  are

*Page 2*

Protel 99 SE

 $<<$  Protel 99SE  $>>$ 

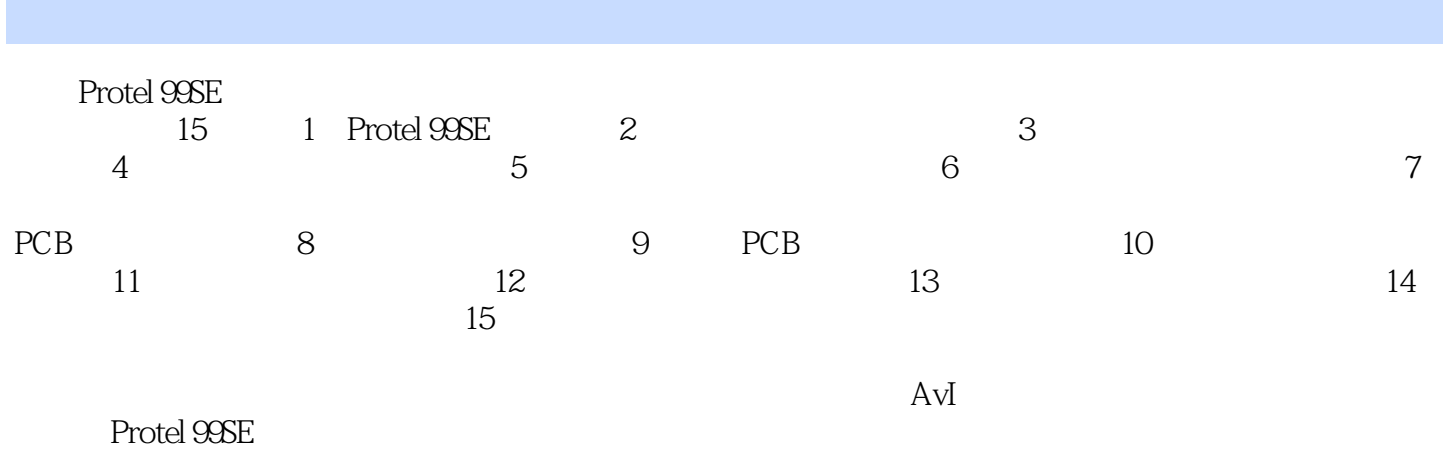

 $<<$  Protel 99SE  $>>$ 

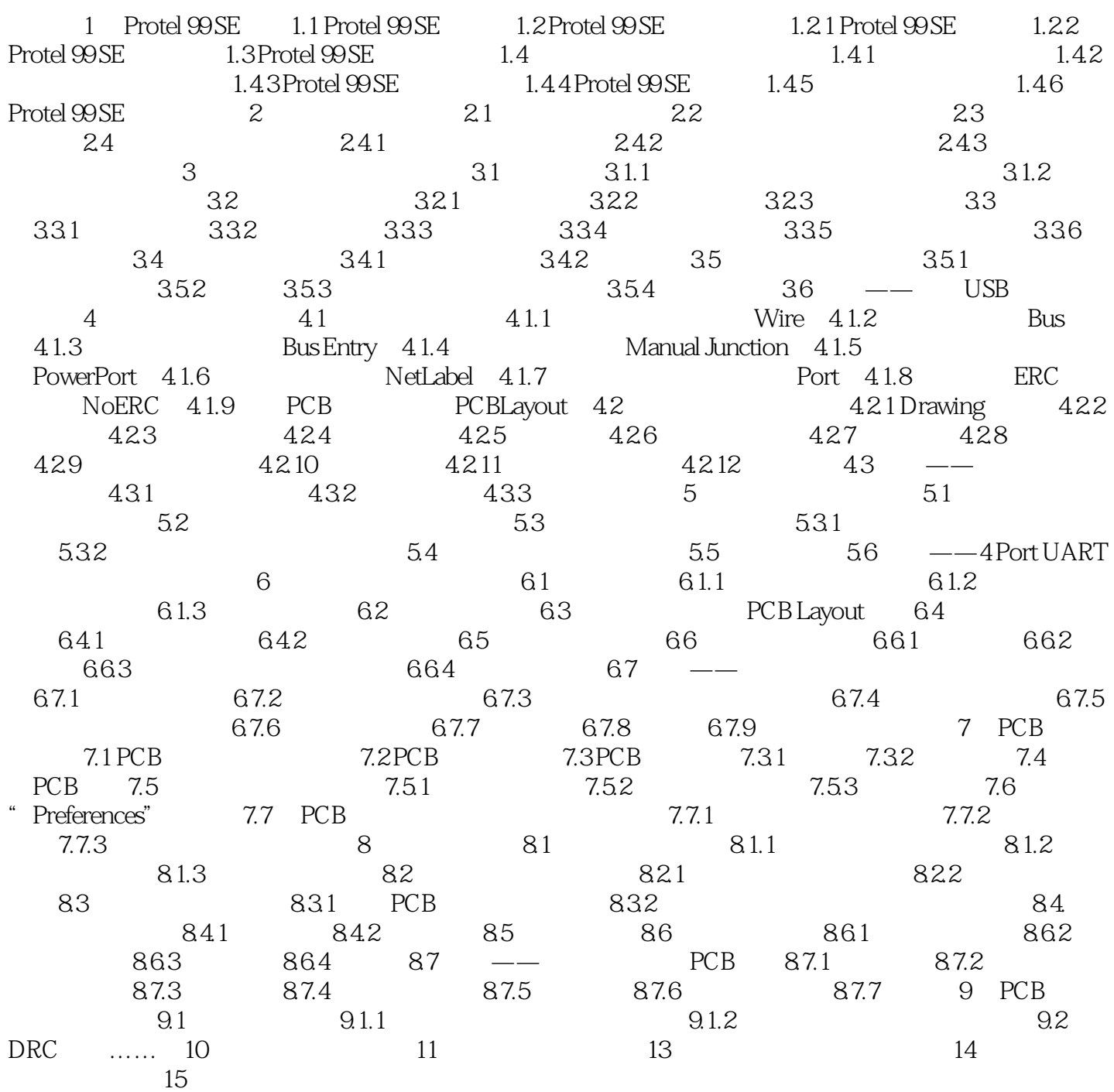

 $<<$  Protel 99SE  $>>$ 

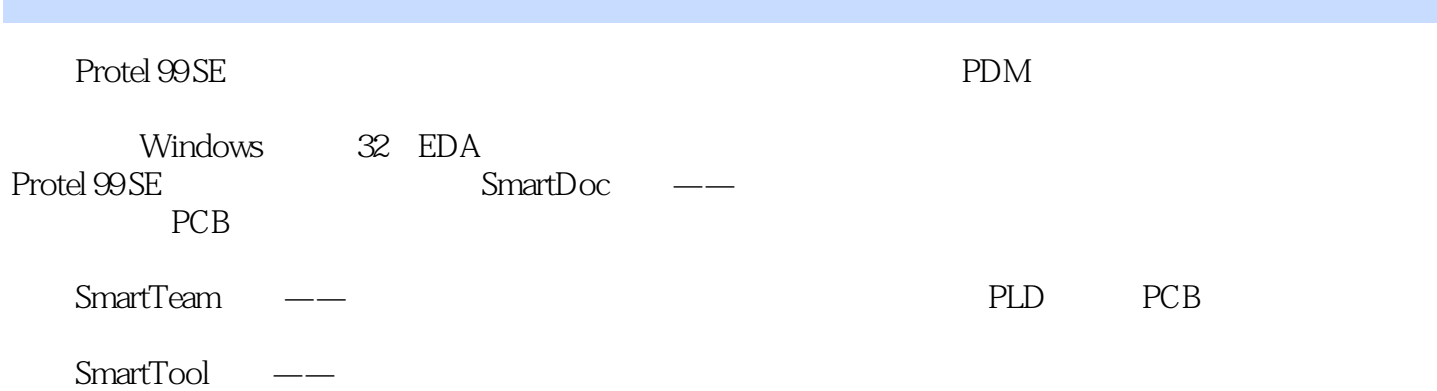

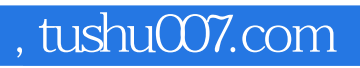

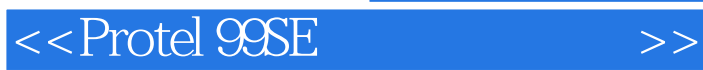

本站所提供下载的PDF图书仅提供预览和简介,请支持正版图书。

更多资源请访问:http://www.tushu007.com